- RU русская версия на странице 1.
- EN English version is on page 3.
- $IT la$  versione italiana è a pagina 4.

## **Фестиваль искусственного интеллекта не повод для паники**

Что предпринять, чтобы не выпасть за борт прогресса?

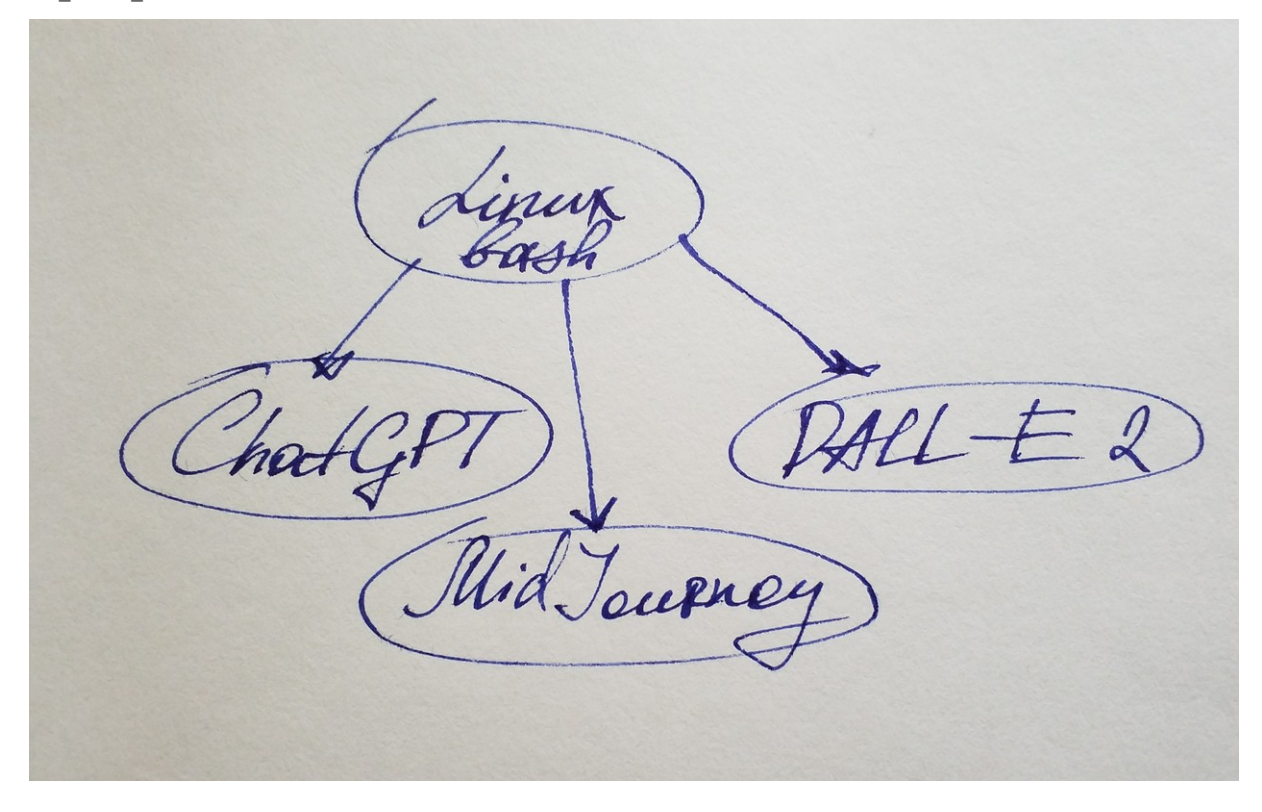

Дилемма. Если вас пугает стремительное развитие Искусственного Интеллекта (AI), то для этого совсем не нужно в спешке записываться на обучающие курсы по цифровым профессиям. Лучше освойте **Linux** с его **командной строкой** (CLI — command line interface).

Что происходит? Да, за последние полгода появились **ChatGPT, MidJourney, DALL-E 2, Stable Diffusion, GigаChat, Kandinsky 2.1**. Да, никто не скрывает, что их возможности подрывают спрос на многие виды профессий, особенно рутинные. Но это не значит, что нужно впадать в панику и в спешке пытаться наверстать огромную пропасть в IT-сфере за несколько месяцев.

Чем это обычно заканчивается? Люли записываются на платные ITкурсы, перегорают от темпа и объёма новой информации, отчисляются, забрасывают, огорчаются из-за потерянных денег, расстраиваются. И потом восклицают  $-$  «I am not a number person» («цифровая профессия - это не для меня»).

Что делать? Просто установите Linux и начните работать в этой операционной системе. Все принципы цифровых знаний компактно содержатся в этой ОС.

Как сделать? Возьмите старый ноутбук, установите на него Linux и пользуйтесь. Особенно обратите внимание на командную строку (bash). Чтобы запустить командную строку нажмите сочетание клавиш:  $Ctrl + Alt + T$ .

Какой Linux выбрать? Советую начать с Ubuntu - это самый простой вариант для старта. Когда освоитесь советую перейти на **OpenSUSE** (версия Leap). Все эти версии Linux бесплатны и свободно доступны для скачивания.

Вывод. Работа в Linux - это лучшая форма освоения цифровой сферы - AI, DataScience, BigData. Языки программирования, запросы к Базам Данных (SQL), описание желаемого изображения в MidJouney - работа всех этих направлений основана на принципах работы Командной Строки (CLI) в Linux.

Дерзайте! И будьте в пульсе происходящего;)

## $P.S.:$

1. И да, это сообщение создано вживую - без использования АІ. 2. Чего нельзя сказать про переводы на английский и итальянский языки (ниже), которые сделаны с помощью AI - www.DeepL.com.  $3.$  «I am not a number person» — одноимённая книга от автора Селена Фиск (Dr. Selena Fisk, 2022) - советую её прочитать (на данный момент книга не переведена на русский, есть только в английском варианте).

 $=$ 

## **Artificial Intelligence Festival is not a cause for panic**

What to do to avoid falling overboard with progress?

Dilemma. If the rapid development of Artificial Intelligence (AI) scares you, there is no need to enrol in a digital professions course in a hurry. Better learn **Linux** with its **command line interface** (CLI).

What's going on? Yes, in the last six months **ChatGPT, MidJourney, DALL-E 2, Stable Diffusion, GigaChat, Kandinsky 2.1** have appeared. Yes, no one is hiding the fact that their capabilities are undermining the demand for many types of professions, especially routine ones. But that doesn't mean you should panic and rush to catch up with the huge gap in the IT field in a few months.

How does it usually end? People enroll in paid IT courses, burn out from the pace and volume of new information, drop out, get upset about the lost money, get frustrated. And then they exclaim – "I am not a number person".

What to do? Simply install **Linux** and start working with it. All the principles of digital knowledge are encapsulated in this operating system.

How to do? Take an old laptop, install Linux on it and use it. Pay special attention to the command line (bash). To start a command line press the keyboard shortcut:  $Ctrl + Alt + T$ .

Which Linux should I choose? I suggest starting with **Ubuntu** as it is the easiest way to get started. Once you get the hang of it, I suggest switching to **OpenSUSE** (Leap version). All of these Linux versions are free and freely available for download.

Conclusion. Working in **Linux** is the best form of mastering the digital world – **AI, DataScience, BigData**. Programming languages, querying the database (**SQL**), describing the desired image in MidJouney – all of these directions are based on the principles of the Linux Command Line Interface (**CLI**).

Go for it! And be on the pulse of what's going on ;)

P.S.:

1. And yes, this post was created live – without using AI.

2. What cannot be said about this translation from Russian to English, which is made with AI – translated with www.DeepL.com.

3. "I am not a number person" – the book of the same name by author Selena Fisk (Dr. Selena Fisk, 2022) – I advise you to read it.

 $=$ 

## **Il Festival dell'Intelligenza Artificiale non** è **un motivo di panico**

Cosa fare per evitare di cadere in mare dalla nave del progresso?

Dilemma. Se il rapido sviluppo dell'Intelligenza Artificiale (IA) vi spaventa, non c'è bisogno di iscriversi di corsa alle professioni digitali. Meglio imparare **Linux** con la sua **interfaccia a riga di comando** (CLI).

Cosa sta succedendo? Si, negli ultimi sei mesi sono apparsi **ChatGPT**, **MidJourney, DALL-E 2, Diffusione Stabile, GigaChat,**  Kandinsky 2.1. Sì, nessuno nasconde che le loro capacità stanno minando la domanda di molti tipi di professioni, soprattutto quelle di routine. Ma questo non significa che dobbiate farvi prendere dal panico e correre a recuperare l'enorme divario nel campo dell'IT in pochi mesi.

Come va a finire di solito? Le persone si iscrivono a corsi di informatica a pagamento, si esauriscono per il ritmo e il volume delle nuove informazioni, abbandonano gli studi, si sentono frustrate per i soldi persi, si sentono frustrate. E poi esclamano: **"Non sono una persona da numeri"**.

Cosa fare? Basta installare **Linux** e iniziare a lavorarci. Tutti i principi della conoscenza digitale sono racchiusi in questo sistema operativo.

Come fare? Prendete un vecchio portatile, installateci Linux e usatelo.

Prestate particolare attenzione alla riga di comando (bash). Per avviare una riga di comando, premere la scorciatoia da tastiera: Ctrl+Alt+T.

Quale Linux scegliere? Suggerisco di iniziare con **Ubuntu**, perché è il modo più semplice per iniziare. Una volta presa la mano, suggerisco di passare a **OpenSUSE** (versione Leap). Tutte queste versioni di Linux sono gratuite e liberamente scaricabili.

Conclusioni. Lavorare in **Linux** è la forma migliore per padroneggiare il mondo digitale – **AI, DataScience, BigData**. I linguaggi di programmazione, l'interrogazione del database (**SQL**), la descrizione dell'immagine desiderata in MidJouney: tutto questo si basa sull'interfaccia a riga di comando (**CLI**) di Linux.

Provate! E siate al corrente di ciò che accade ;)

P.S.:

1. E sì, questo messaggio è stato creato in diretta, senza l'uso dell'intelligenza artificiale.

2. Lo stesso non si può dire per questa traduzione dal russo all'italiano, realizzata con l'AI – tradotto con www.DeepL.com.

3. "I am not a number person" – è un libro con lo stesso nome dell'autrice Selena Fisk (Dr. Selena Fisk, 2022) – vi consiglio di leggerlo (il libro non è ancora stato tradotto in italiano ed è disponibile solo in inglese).

 $=$